# Ouv (MU4IN511) : Programmation COURS 2 - suite

Ouverture (STL)

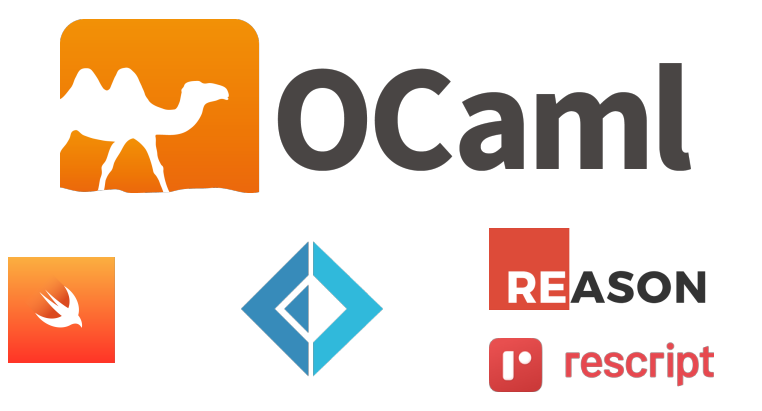

#### Emmanuel Chailloux

Sorbonne Université - Ouverture (MU4IN511) - STL - année 2023/2024 - 1 / 16

### Valeurs : représentation uniforme

Nécessité de parcourir les valeurs :

- ▶ Fonctions primitives génériques : égalité, sérialisation, etc.
- ▶ Gestion mémoire (cf. suite du cours)
- **Introspection, affichage générique, etc.**

Solution logique : uniformiser la structure des valeurs

Question centrale : distinction entre

- ▶ Valeurs immédiates (entiers, caractères, etc.)
- ▶ Valeurs allouées (tableaux, structures, etc.)
- ▶ Différentes sortes de valeurs allouées.

En machine : un pointeur  $=$  un entier  $=$  un mot machine

Valeurs : solution plus avancées

Bit(s) discrimant(s) :

- ▶ On mange un bit sur le mot machine pour discriminer entre entier et pointeur
- ▶ Éventuellement plus de bits pour plusieurs types d'immédiats
- ▶ On utilise un système de tags comme précédemment pour les valeurs allouées
- ▶ On limite l'étendue des immédiats

En OCaml tout ce qui peut être représenté par un entier : entier, caractère, booléen, constructeur constant, est codé dans un entier et tout ce qui est plus gros qu'un entier est alloué dans le tas .

Le pointeur de la zone allouée occupe un mot mémoire, comme les entiers.

### Représentation des valeurs allouées en OCaml (1)

Les constructeurs paramétrés, les enregistrements et les fermetures sont allouées dans le tas sous la forme suivante :

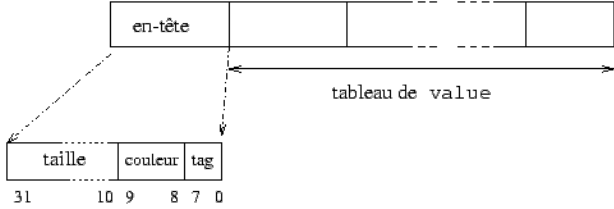

le tableau de value correspond aux champs pour un enregistrement ou un n-uplet, ou l'environnement et le code d'une fermeture. L'entête contient la taille du tableau de value, 2 bits pour le gestionnaire mémoire, et un tag correspondant au constructeur qui a alloué cette valeur.

#### Représentation des valeurs allouées en OCaml (2)

créer ou utiliser une fonction d'exploration : bibliothèque Obj

```
1 # Obj.reachable_words;;
\begin{array}{c|c} 2 & - : 0 \text{bj.t} & -> \text{int} = < \text{fun} > \\ 3 & \text{# 0bj.} \text{repr}; \end{array}3 # Obj.repr;;
4 \vert \cdot \vert 'a -> 0bj.t = <fun>
```

```
1 \# let calcule_taille f x =
2 \quad \text{let } u = f \times \text{ in}<br>3 \quad u, 0 \text{ bi} \text{ .} \text{ reachab}3 u,Obj.reachable_words (Obj.repr u) ;;<br>4 val mesure2 : ('a -> 'b) -> 'a -> 'b * in
     4 val mesure2 : ('a -> 'b) -> 'a -> 'b * int = <fun>
5
6 # let _,r=calcule_taille (i 1) 1000;;
7 val r : int = 3000
```
Sorbonne Université - Ouverture (MU4IN511) - STL - année 2023/2024 - 5 / 16

### Représentation des valeurs allouées en OCaml (3)

On reprend la fonction calcule\_taille pour explorer les valeurs :

```
1 \# let calcule_taille o = 0bj.reachable_words (0bj.repr o) ;;<br>2 val calcule taille : 'a -> int = <fun>
```

```
2 val calcule_taille : 'a -> int = <fun>
```
On commence par des valeurs allouées plates que l'on définit spécialement :

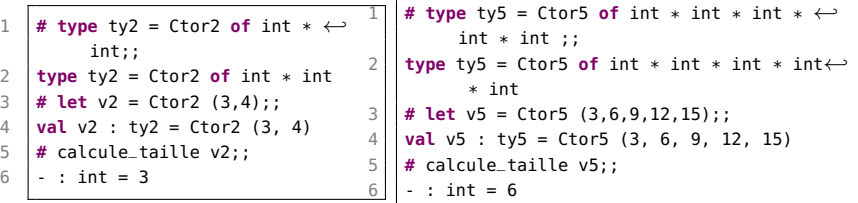

▶ v2 : a 2 valeurs : 3 et 4 dans le tableau de valeur, son entête contient cette longueur de 2 est dansl'entête ainsi que le numéro de constructeur Ctor2 dans l'octet de tag , au total : 2 valeur  $+1$  entête  $=$  3 mots

 $\triangleright$  v5 : c'est pareil mais avec un tableau de 5 valeurs  $= 6$  au total

Sorbonne Université - Ouverture (MU4IN511) - STL - année 2023/2024 - 6 / 16

### Représentation des valeurs allouées en OCaml (4)

Calcul sur une structure dynamique:

- ▶ Le constructeur :: des listes peut être considéré comme le Ctor2 de l'exemple précédent.
- ▶ Le constructeur constant [], comme tous les constructeurs constants, est codé par un entier.

```
1 \mid # let c = 4::[1:;
2 val c : int list = [4] (* taille 3 *)<br>3 # let d = 22:::::
     # let d = 22::c::4 \begin{cases} \text{val } d : \text{int list} = [22; 4] \\ \text{# let } e = 77::d;; \end{cases} (* taille 6 *)
    5 # let e = 77::d;;
6 \begin{cases} \n\text{val } e : \text{int list} = [77; 22; 4] \\
\text{# List.mao calculate Laille [c: d: e]:}\n\end{cases}7 # List.map calcule_taille [c;d;e];;
8 - : int list = [3: 6: 9]
```
- $\triangleright$  c a 2 valeurs 4 et  $[1 + 1]$ 'entête
- $\blacktriangleright$  d prend 3 mots  $+$  la taille de c
- ▶ e prend 3 Mots plus la taille de d

Sorbonne Université - Ouverture (MU4IN511) - STL - année 2023/2024 - 7 / 16

### Pile ou tas

- $\triangleright$  size1 : utilise la pile des appels de fonction
- ▶ size2 : récursive terminale mais utilise une pile à la main

```
1 # let rec size1 (bt:'a btree) : int =
 2 match bt with
 3 | | Empty -> 0
 4 | \blacksquare Node(_, bt1, bt2) -> 1 + (size1 bt1) + (size1 bt2) ;;
 5 val size1 : 'a btree -> int = <fun>
 6
 7 # let rec size_aux (bt:'a btree) (bts:('a btree) list) (r:int) =
 8 match bt with
9 \mid | Node (..bt1.bt2) -> size_aux bt1 (bt2::bts) (r+1)
10 | Empty -> ( match bts with
11 | \vert | \vert | \vert | \vert | \vert | \vert | \vert | \vert | \vert | \vert | \vert | \vert | \vert | \vert | \vert | \vert | \vert | \vert | \vert | \vert | \vert | \vert | \vert | \vert | \vert | \vert | \vert | \vert | \vert | \vert | \vert |
12 | bt::bts -> size_aux bt bts r
13 ) ;;
14 \vert val size aux : 'a btree -> 'a btree list -> int -> int = <fun>
15 # let size2 (bt:'a btree) : int = size_aux bt [] 0 ;;
16 val size2 : 'a btree -> int = <fun>
```
Quid pour height ?  $\Rightarrow$  lire "Mesurer la hauteur d'un arbre" - JC Filliâtre - JFLA 2020 https ://hal.inria.fr/hal-02427360/document Sorbonne Université - Ouverture (MU4IN511) - STL - année 2023/2024 - 8 / 16

## GC en Objective Caml

- à générations: 2 générations (ancienne et nouvelle)
	- ▶ Stop&Copy sur la nouvelle (GC mineur)
	- Mark&Sweep incémental sur l'ancienne génération (GC majeur)

#### caractéristiques:

- ▶ Un objet jeune qui survit à 1 GC change de zone.
- ▶ Conservation des pointeurs de zone ancienne vers zone jeune
- ▶ Si le Mark&Sweep échoue, alors un GC compactant est déclenché pour la génération ancienne.
- Le module Gc permet de contrôler les paramètres du GC.

# Module Gc (1)

 $\blacktriangleright$  statistiques (type stat :

▶ Gc.stat : unit -> Gc.stat

▶ contrôler les paramètres du tas (type *control*)

 $\triangleright$  Gc.get : unit -> Gc.control+ Gc.set : Gc.control -> unit

▶ forcer le GC :

- ▶ Gc.minor() : unit -> unit
- ▶ Gc.major() : unit -> unit
- ▶ Gc.compact() : unit -> unit

# Module Gc (2)

#### Statistiques:

```
1 \mid # Gc.stat()::
 \begin{array}{c|c} 2 & . & . & \text{Gc.stat} = \end{array}{Gc.minor_words = 112065.; promoted_words = 0.};4 | major_words = 60074.; minor_collections = 0;
 5 \mid major_collections = 0; heap_words = 126976;
6 heap chunks = 1; live words = 60074;
 7 \mid live blocks = 11226; free words = 66902;
8 free_blocks = 1; largest_free = 66902;
9 | fragments = \theta: compactions = \theta:
10 top_heap_words = 126976; stack_size = 53}
```
et fonction d'affichage : print\_stat : out\_channel -> unit

Sorbonne Université - Ouverture (MU4IN511) - STL - année 2023/2024 - 11 / 16

# Module Gc (3)

```
1 \mid # Gc.stat()::
 2 \mid -: Gc.stat =
 3 \mid \{Gc.minor_words = 680793.; promoted_words = 7360.;
 4 major words = 117587.; minor collections = 2;
 5 \mid major_collections = 4: heap_words = 126976:
 6 heap_chunks = 1; live_words = 106362;<br>7 live blocks = 23795: free words = 206
      live\_blocks = 23795; free_words = 20614;
8 \mid free_blocks = 1; largest_free = 20614;
9 | fragments = \theta: compactions = 2:
10 top_heap_words = 126976; stack_size = 53}
11 # Gc.major();;
12 \mid - : unit = ()
13 \mid # Gc.stat() ::
14 \cdot : Gc.stat =
15 {Gc.minor_words = 702675.: promoted_words = 7360.:
16 | major_words = 118290.: minor_collections = 2;
17 major collections = 5; heap words = 126976;
18 heap_chunks = 1; live_words = 106671;
19 live_blocks = 23880; free_words = 20305;
20 | free_blocks = 18; largest_free = 19911;
21 | fragments = 0: compactions = 2:
22 top_heap_words = 126976; stack_size = 53}
```
## Module Gc (4)

#### Contrôle:

```
1 # let c = 6c.get() ;;
2 val c : Gc.control =
3 \left| \right. {Gc.minor_heap_size = 262144;
4 \parallel major_heap_increment = 126976;
5 \mid space_overhead = 80;
6 verbose = 0;
7 \mid max_overhead = 500;
8 stack_limit = 1048576;
9 allocation_policy = 0}
```
Sorbonne Université - Ouverture (MU4IN511) - STL - année 2023/2024 - 13 / 16

# Module Gc (5)

Par exemple, le champ verbose peut prendre des valeurs de 0 à 127 activant 7 indicateurs différents.

```
1 # c.Gc.verbose <- 127 ;;
2 \cdot : unit = ()3 # Gc.set c ;;
4 \mid . . . unit = ()
5 # Gc.compact () ;;
```
#### affichage:

- 1 | Heap compaction requested
- 2 <>Sweeping 9223372036854775807 words
- 3 Starting **new** major GC cycle
- 4 Marking 9223372036854775807 words
- $5 \mid$  Subphase = 10
- 6 Sweeping 9223372036854775807 words
- 7 Compacting heap...

8 **done**.

Les différentes phases du GC sont indiquées ainsi que le nombre d'objets traités.

Sorbonne Université - Ouverture (MU4IN511) - STL - année 2023/2024 - 14 / 16

## Mesure de taille de valeurs OCaml (1)

- ▶ calcul sur les valeurs vivantes entre 2 Gc encadrant un calcul (si calcul pur)
- ▶ exploration d'une valeur en tenant compte du partage (calcul\_taille

fonction de test : intervalle

1 **let rec** i a b = if  $a > b$  **then**  $\begin{bmatrix} 1 & e^{t} & 0 & 0 \\ 0 & 0 & 0 & 0 \\ 0 & 0 & 0 & 0 \\ 0 & 0 & 0 & 0 \end{bmatrix}$ ;

calcul sur les objets vivants :

```
1 lat mesure f(x) =2 \mid Gc.compact ():
3 let s1 = Gc.stat() in
4 let u = f x in
5 \mid Gc.compact();
6 let s2= Gc.stat() in
7 | (u,s1,s2);
9 let _,b,c = mesure (i 1) 1000;;
```
8

Sorbonne Université - Ouverture (MU4IN511) - STL - année 2023/2024 - 15 / 16

## Mesure de taille de valeurs OCaml (2)

résultats :

```
1 # let _,b,c = mesure (i 1) 1000;;
 \begin{array}{c|c} 2 & \text{val b : Gc.start} = \\ 3 & \text{Gc.minor_words} \end{array}{Gc.minor_words = 397708.:~promoted_words = 142768.:~mainor_words = 302854.:}4 minor_collections = 2; major_collections = 2; heap_words = 311296;
 5 heap_chunks = 4; live_words = 275375; live_blocks = 64498;
 6 free_words = 35918; free_blocks = 1; largest_free = 35918; fragments = 3;<br>7 compactions = 1: top beap words = 311296; stack size = 97;
        compactions = 1; top heap words = 311296; stack size = 97;
 8 forced_major_collections = 1}
9 val c : Gc.stat =
10 {Gc.minor_words = 400732.; promoted_words = 145792.; maior_words = 305878.:
11 minor_collections = 3; major_collections = 4; heap_words = 311296;
12 heap_chunks = 4; live_words = 278399; live_blocks = 65502;
13 \vert free_words = 32894; free_blocks = 1; largest_free = 32894; fragments = 3;
14 compactions = 2; top_heap_words = 311296; stack_size = 99;
15 | forced_major_collections = 2}
16 # c.promoted_words -. b.promoted_words;;
17 \, - : float = 3024.
18 \mid # c.live words - b.live words::
19 - : int = 3024
```